The book was found

## **Computer Programming Box Set (4 In 1): Linux, Raspberry Pi, Evernote, And Python Programming For Beginners (Computer Programming & Operating Systems)**

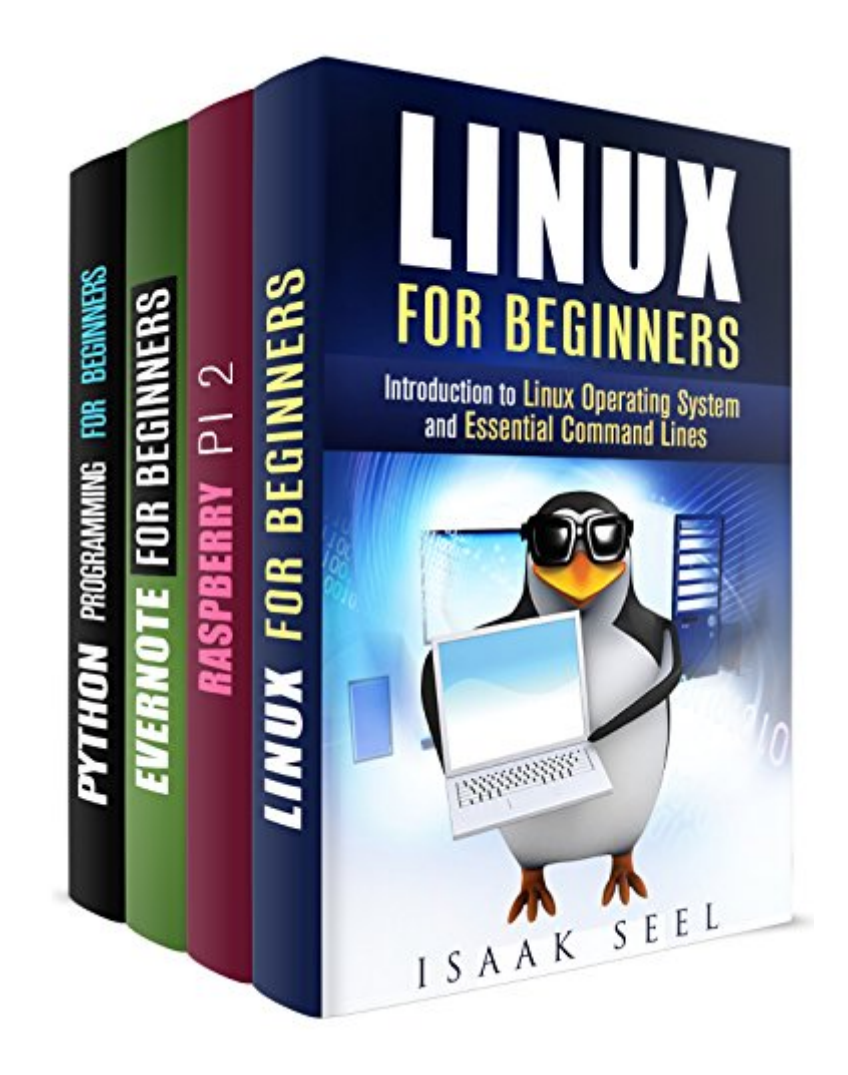

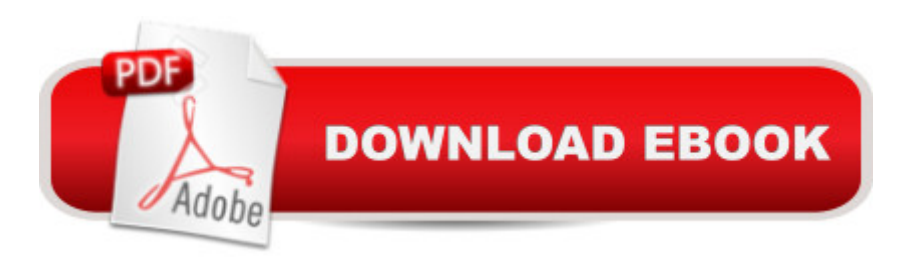

Computer Programming Box Set (4 in 1) Linux, Raspberry Pi, Evernote, and Python Programming for Beginners Get FOUR books for up to 60% off the price! With this bundle, you'll receive: Linux for Beginners Raspberry Pi 2 Evernote for Beginners Python Programming for Beginners In Linux for Beginners, you'll learn introduction to Linux operating system and essential command lines In Raspberry Pi 2, you'll learn beginner's step-by-step guide to using your raspberry pi 2 In Evernote for Beginners, you'll get recipes for low carb soups, dinners and healthy desserts for your dutch oven with no-mess and no-stress In Python Programming for Beginners, you'll learn a step-by-step guide to learning the basics of computer programming and python computer language Buy all four books today at up to 60% off the cover price!

## **Book Information**

File Size: 2473 KB Print Length: 151 pages Simultaneous Device Usage: Unlimited Publication Date: April 4, 2016 Sold by:Â Digital Services LLC Language: English ASIN: B01DV1S8DU Text-to-Speech: Enabled X-Ray: Not Enabled Word Wise: Not Enabled Lending: Not Enabled Enhanced Typesetting: Enabled Best Sellers Rank: #622,698 Paid in Kindle Store (See Top 100 Paid in Kindle Store) #147 in  $\hat{A}$  Books > Computers & Technology > Programming > APIs & Operating Environments > Operating Systems Theory #193 in A Books > Computers & Technology > Programming > Apple Programming  $#234$  in  $\hat{A}$  Books  $>$  Computers & Technology  $>$  Operating Systems  $>$  Linux  $>$ Programming

## **Customer Reviews**

ok

Download to continue reading...

Evernote Essentials: The Basics of the Most Popular Notebook App for Beginners with pics examples:(101 evernote app, evernote, evernote essentials, evernote for beginners, evernote mastery) Evernote: Evernote Cracked - The Beginners Guide On How To Master Evernote And Organize Your Life: Mastering Evernote (Evernote for Beginners Book 1) Computer Programming Box Set (4 in 1): Linux, Raspberry Pi, Evernote, and Python Programming for Beginners (Computer Programming & Operating Systems) Python: PYTHON CRASH COURSE - Beginner's Course To Learn The Basics Of Python Programming In 24 Hours!: (Python, Python Programming, Python for Dummies, Python for Beginners, python crash course) Programming Raspberry Pi 3: Getting Started With Python (Programming Raspberry Pi 3, Raspberry Pi 3 User Guide, Python Programming, Raspberry Pi 3 with Python Programming) Python: Learn Python In A DAY! - The Ultimate Crash Course to Learning the Basics of Python In No Time (Python, Python Course, Python Development, Python Books, Python for Beginners) Raspberry Pi 3: 2016 Raspberry Pi 3 User Guide (Raspberry Pi, Raspberry Pi 2, Raspberry Pi Programming, Raspberry Pi Projects) Raspberry Pi 3: A Simple Guide to Help You Get the Most Out of Your Raspberry Pi 3 (Raspberry Pi, Python, Raspberry Pi 2, Perl, Programming, Raspberry Pi 3, Ruby) Evernote: Discover The Life Changing Power of Evernote. Quick Start Guide To Improve Your Productivity And Get Things Done At Lightning Speed! (Evernote, ... Declutter, Time Management, Evernote Tips) Raspberry Pi 3: Get Started With Raspberry Pi 3 - A Simple Guide To Understanding And Programming Raspberry Pi 3 (Raspberry Pi 3 User Guide, Python Programming, Mathematica Programming) LINUX: Linux Command Line, Cover all essential Linux commands. A complete introduction to Linux Operating System, Linux Kernel, For Beginners, Learn Linux in easy steps, Fast! A Beginner's Guide Programming #45: Python Programming Professional Made Easy & Android Programming In a Day! (Python Programming, Python Language, Python for beginners, ... Programming Languages, Android Programming) Raspberry Pi: Guide For Simple Python & Projects Programming (Raspberry Pi Books, raspberry pi projects, raspberry pi for dummies) Raspberry Pi 2: Raspberry Pi 2 Programming Made Easy (Raspberry Pi, Android Programming, Programming, Linux, Unix, C Programming, C+ Programming) PYTHON: Python in 8 Hours, For Beginners, Learn Python Fast! A Smart Way to Learn Python, Plain & Simple, Learn Python Programming Language in Easy Steps, A Beginner's Guide, Start Coding Today! Python: Learn Python FAST - The Ultimate Crash Course to Learning the Basics of the Python Programming Language In No Time (Python, Python Programming, ... (Learn Coding Fast with Hands-On Project 7) Raspberry Pi: 101 Beginners Guide: The Definitive Step by Step guide for what you need to know to get started (Raspberry Pi, Raspberry, Single Board Computers, ... Pi Programming, Raspberry Pi Projects) Raspberry Pi 2:

(Raspberry Pi 2, Raspberry, Single Board ... Pi Programming, Raspberry Pi Projects) Python: Learn Web Scraping with Python In A DAY! - The Ultimate Crash Course to Learning the Basics of Web Scraping with Python In No Time (Web Scraping ... Python Books, Python for Beginners) Linux: Linux Mastery. The Ultimate Linux Operating System and Command Line Mastery (Operating System, Linux)

**Dmca**